#### PSYb2520 Statistická analýza dat v psychologii II

# **Víceúrovňový lineární model** (multilevel, hierarchical, mixed, random-coefficients model)

# Víceúrovňová data

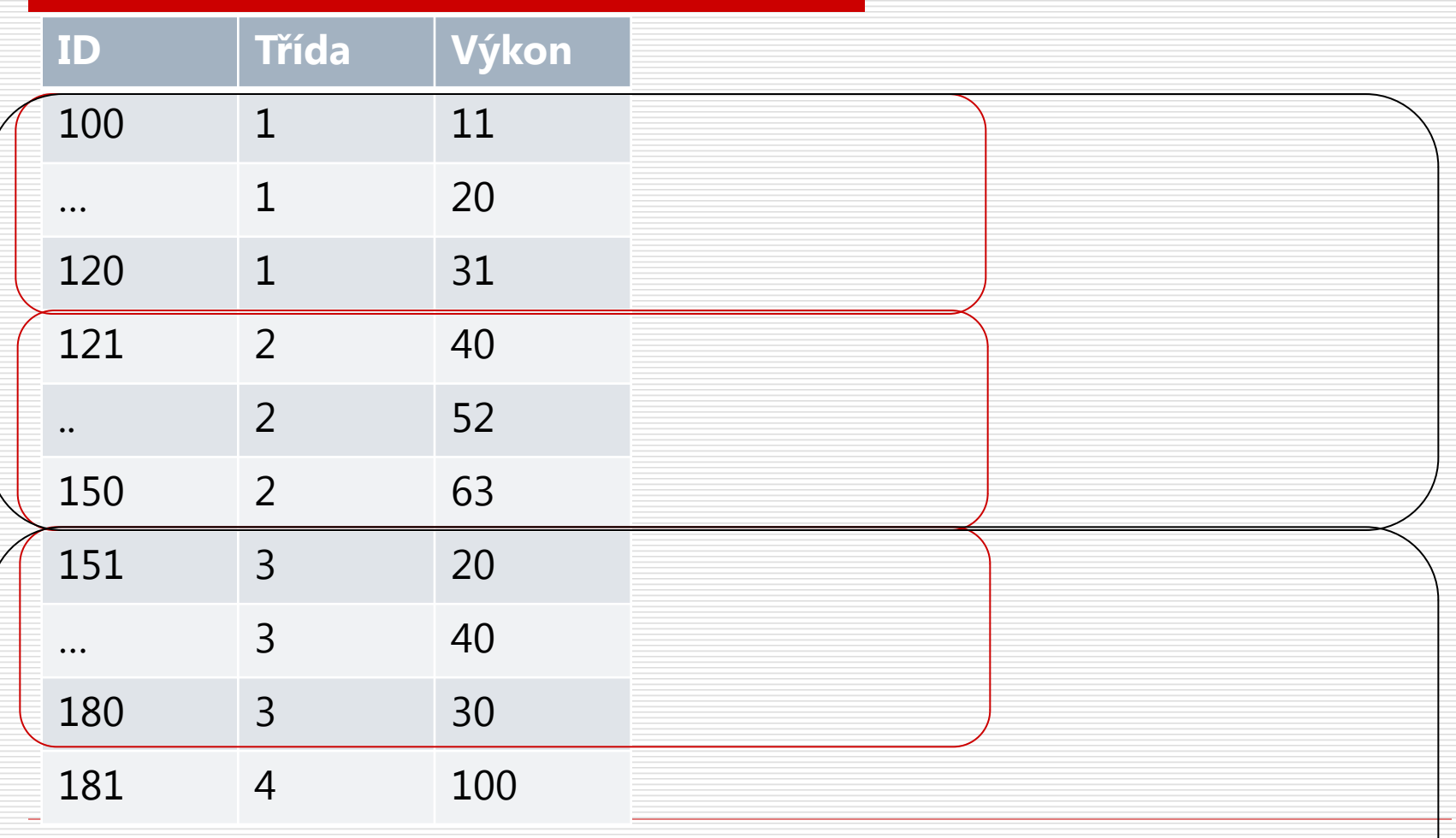

# Víceúrovňová data

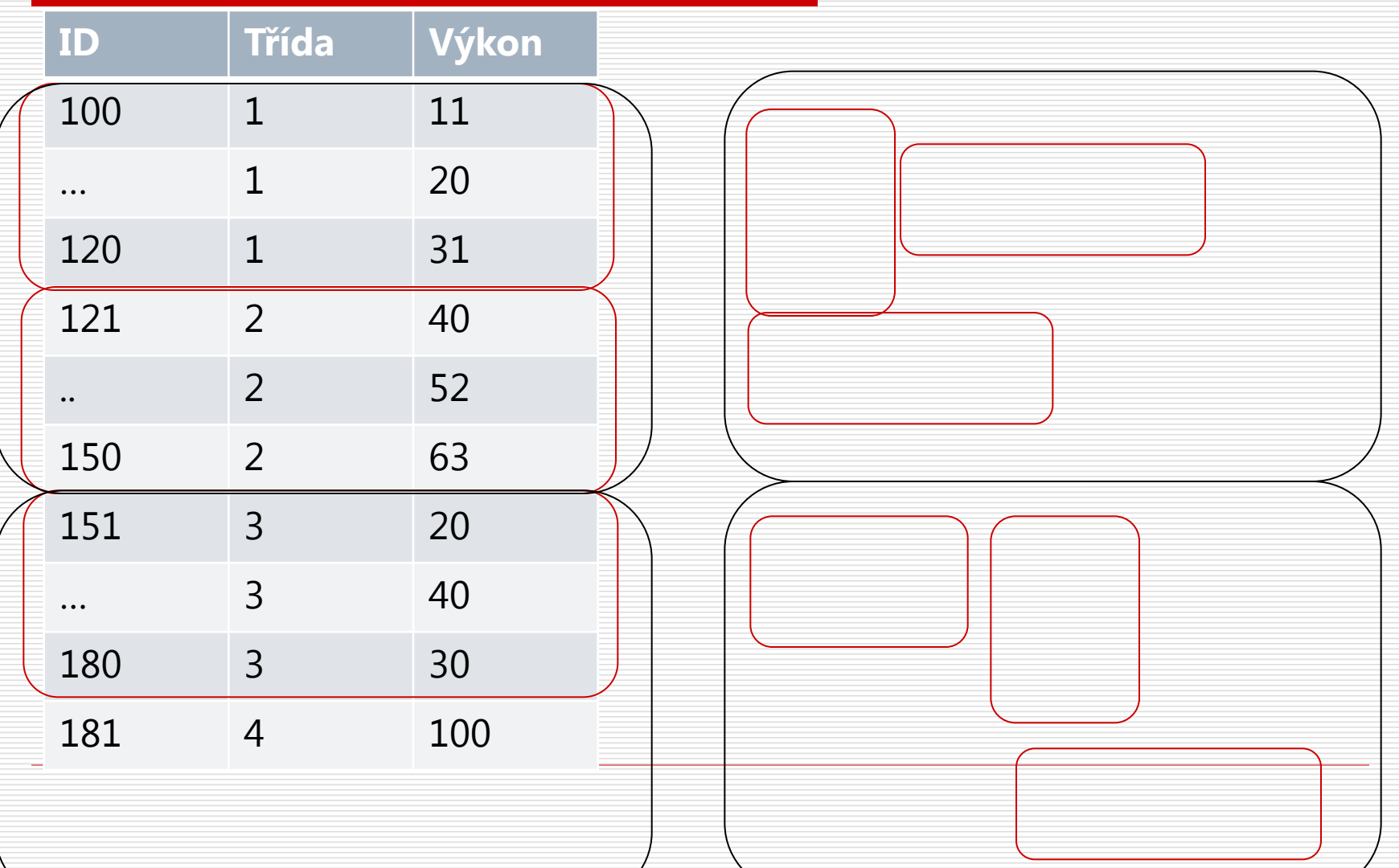

# Víceúrovňová data – **vnořené (nested) faktory**

- **□** Určité úrovně faktorů nižší úrovně se vyskytují pouze v jediné úrovni faktorů vyšší úrovně
	- Proto též hierarchická data Multilevel linear model
	- Konkrétní třída je jen v jedné škole, žák je členem jen jedné třídy
- Protikladem pro vnořené faktory jsou **zkřížené (crossed) faktory** – vyskytují se všechny kombinace jejich hodnot
	- Mixed linear model

# Příklady víceúrovňových dat

- $\Box$  Žáci(L1) ve třídách (L2) ve školách (L3) v okresech (L4) …
- **□** Účastníci experimentu (L1) testovaní po skupinkách (L2), popř. na různých místech (L2 či L3)

…

 $\Box$  Opakovaná měření (L1) týchž lidí (L2)

# Víceúrovňovost způsobuje závislost reziduí

- Pokud proměnná definující skupiny na vyšší úrovni jakkoli souvisí s modelovanou charakteristikou, její ignorování způsobuje to, že rezidua lidí ve skupině si budou podobnější než rezidua lidí napříč skupinami.
- $\Box$  Může mít podobu třeba rozdílných průměrů skupin nebo rozdílných efektů prediktoru na závislou v různých skupinách

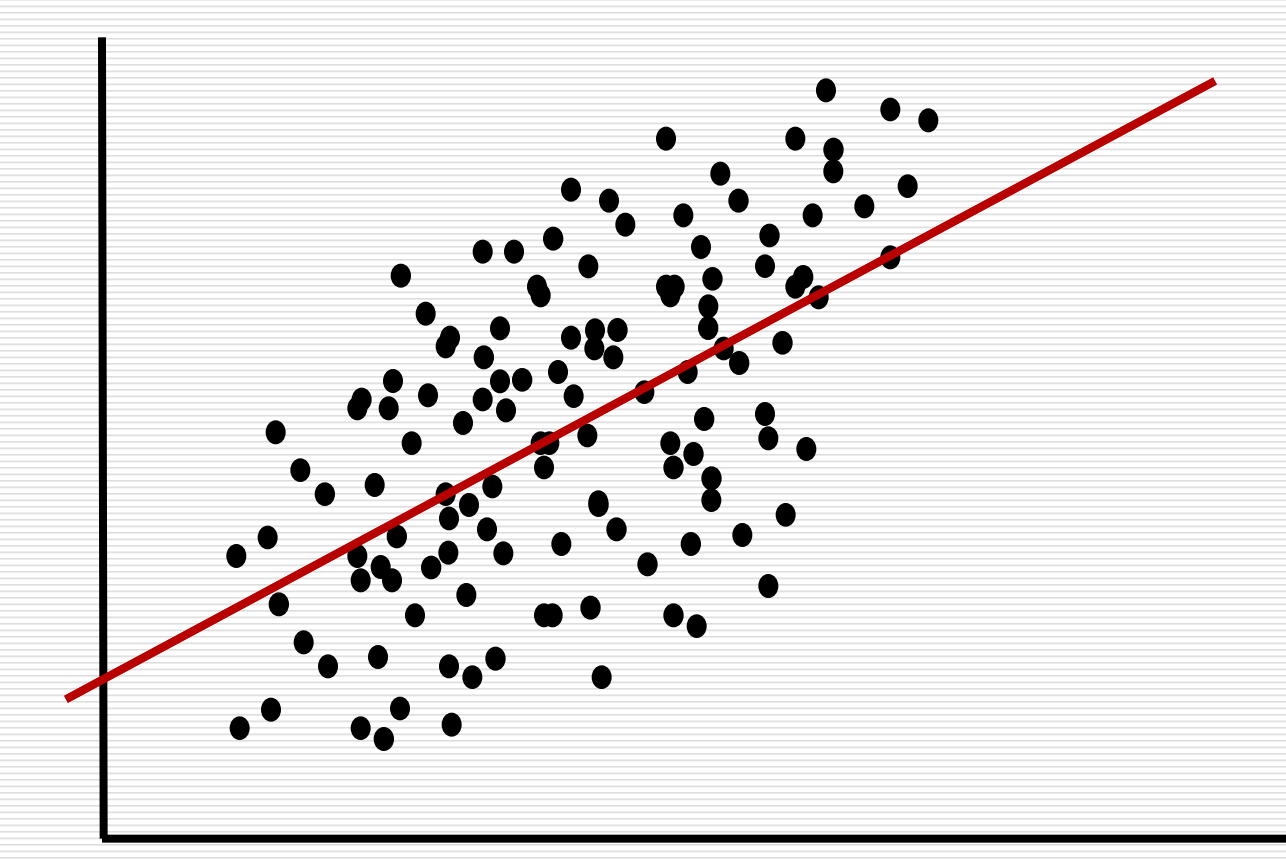

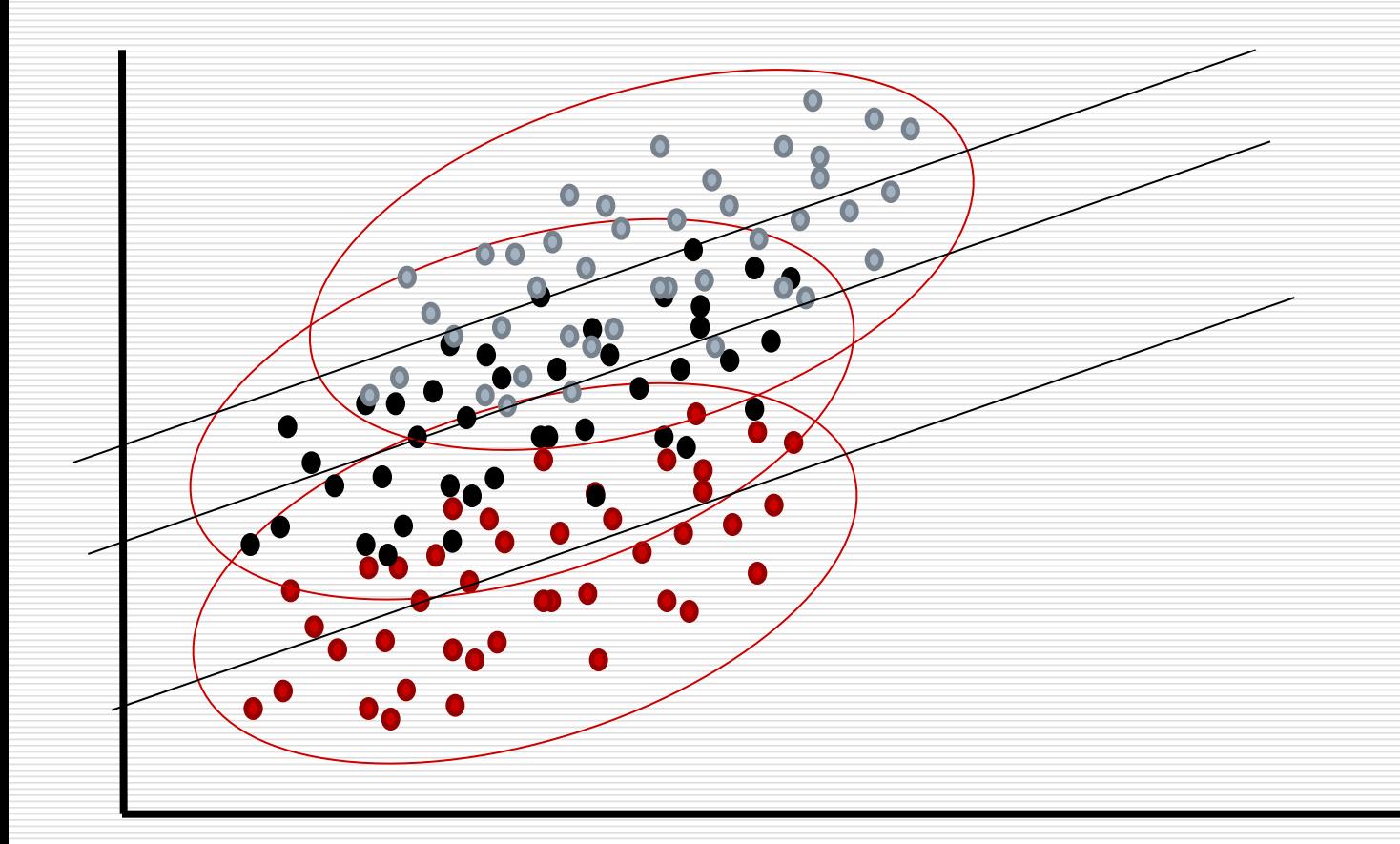

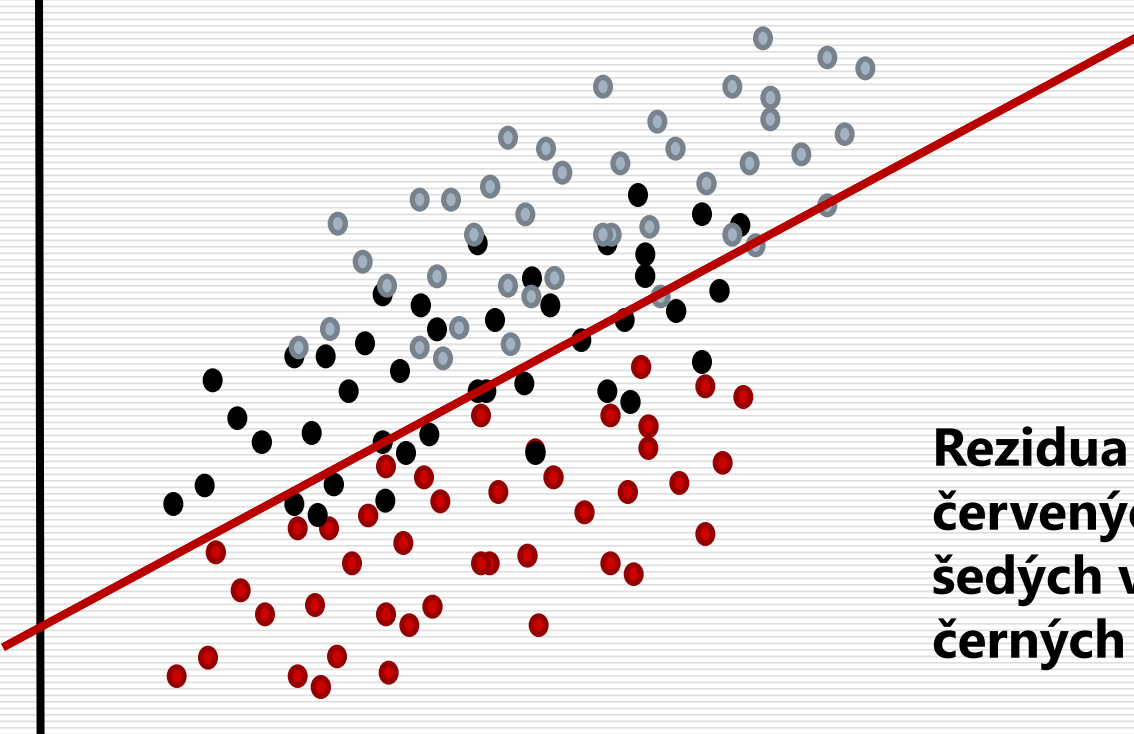

**červených jsou většinou záporná, šedých většinou kladná, černých +-**

# Odbočka Autokorelace

- Jak vyjádříme to, že jsou si rezidua jednotlivců uvnitř skupin podobnější? = neplatnost nezávislosti reziduí
- □ Jedním způsobem je udělat na reziduích ANOVu se skupinou jako faktorem…
- **□** Někdy se k tomu využívá **autokorelace** korelace proměnné se sebou samotnou posunutou o jeden (lag 1) nebo více případů

#### $\Box$  V SPSS funkce ACF (Analyze > Forecasting > Autocorrelations)

 $\Box$  Z této části statistiky přichází i test Durbin-Watson

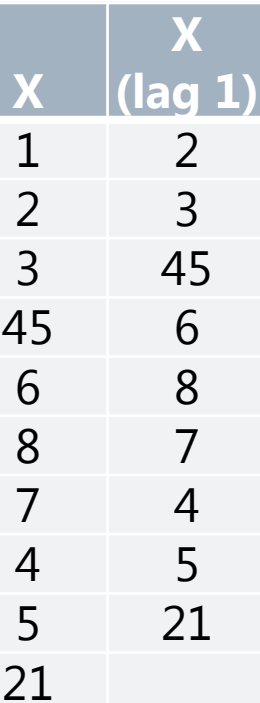

Chceme tedy zohlednit to, že souvislosti, které modelujeme se mohou lišit napříč L2 skupinami

*Lineární regrese, jak ji známe*

- $\Box$  *Y*<sub>*i*</sub> = *b*<sub>0</sub> *+b*<sub>1</sub>*X*<sub>1*i*</sub> *+b*<sub>2</sub>*X*<sub>2*i*</sub> + *e<sub>i</sub>* 
	- *b<sub>0</sub>, b<sub>1</sub>, b<sub>2</sub> platí pro v*šechny lidi *i*
	- **Pro predikci dosazujeme každému člověku i jeho** hodnoty  $X_1$  a  $X_2$
	- **n**  $b_0$ ,  $b_1$ ,  $b_2$  jsou **fixované (pevné) koeficienty/efekty**

Chceme tedy zohlednit to, že souvislosti, které modelujeme se mohou lišit napříč L2 skupinami

Jak bychom mohli zajistit, aby se  $b_{0^{\prime}}$ ,  $b_{1}$  nebo  $b_{2}$  mohly lišit napříč skupinami?

$$
Y_i = b_{0j} + b_1 X_{1i} + b_2 X_{2i} + e_i
$$
  

$$
b_{0j} = b_{00} + u_{0j}
$$

- **Pro predikci dosazujeme každému člověku i jeho** hodnoty  $X_1$  a  $X_2$ , ale průsečík  $b_0$  použijeme takový, které platí ve skupině *j*, do které člověk *i* patří
- *b*<sub>1</sub>, *b*<sub>2</sub> jsou **fixované koeficienty/efekty**
- Průsečík b<sub>0</sub> je **náhodný koeficient/efekt**

Víceúrovňový model zohledňuje závislost reziduí danou členstvím ve skupinách

 $Y_i = b_0 + b_1 X_i + e_i$ 

![](_page_12_Figure_2.jpeg)

*b0* se **stává náhodným koeficientem** (random coefficient)

Víceúrovňový model zohledňuje závislost reziduí danou členstvím ve skupinách

$$
Y_{ij} = b_{oj} + b_1 X_{ij} + e_{ij}
$$
  

$$
b_{oj} = b_{oo} + u_{oj}
$$

*Yij = b0j +b1Xij + eij <1. úroveň>*

*b0j = b<sup>00</sup> + u0j <2. úroveň>*

Alternativně (dosazením sloučeno)  $Y_{ii} = (b_{00} + u_{0i}) + b_1 X_{ii} + e_{ii}$  $Y_{ij} = b_{00} + b_1 X_{ij} + (e_{ij} + u_{0j})$ 

Random-intercept model  $Y_{ij} = b_{00} + b_1 X_{ij} + (e_{ij} + u_{0j})$ *Yij* hodnota *Y* člověka *i* (ze skupiny *j*)\* *Efekty (fixed effects)*  $b_{00}$  průměrný průsečík napříč skupinami *b<sup>1</sup>* efekt pro všechny skupiny (*není random*) *Struktura reziduí (kovarianční parametry)*  $\mathsf{Var}(u_{0j})$  rozptyl průsečíků <sub>napříč skupinami,  $u_{0j} \thicksim \mathsf{N}(0, \ \sigma^2_{ud})$ </sub> Var( $e_{ij}$ ) rozptyl reziduí,  $e_{ij}$  ~N(0,  $\sigma^2_{e}$ ) Model má 4 odhadované parametry.

\* Protoţe jsou v rovnici zahrnutá i rezidua, je na levé straně *Y*ij. Kdybychom rovnici zapsali bez *e*ij, byla by na levé straně predikovaná hodnota *Y'*ij.

## Příklad – Skotské zkoušky

### Liší se holky a kluci ve výsledku testů?

 $\Box$  Ano,  $m_{\text{B}}$ - $m_{\text{G}}$ =-5,5 (*t*(1903)=5,57, d≈0,25)

![](_page_15_Figure_3.jpeg)

# Příklad – Skotské zkoušky

Liší se holky a kluci ve výsledku testů?

Ano, m<sub>B</sub>-m<sub>G</sub>=-5,5 (*t*(1903)=5,57, d≈0,25)

 $\Box$  *Test*<sub>*i*</sub> =  $b_0$  +  $b_1$ *Gender*<sub>*i*</sub> +  $e_i$ 

■  $Test_i = 78,2 - 5,5Gender_i + e_i$ 

Coefficients<sup>a</sup>

![](_page_16_Picture_90.jpeg)

a. Dependent Variable: test Body z testu

□ Jenže různé školy se liší průměrnou výkonností, ale i zastoupením pohlaví.

![](_page_17_Figure_0.jpeg)

Identifikátor školy

#### Podíl dívek napříč školami

![](_page_18_Figure_1.jpeg)

Škola

![](_page_19_Figure_0.jpeg)

# Příklad – Skotské zkoušky

Liší se holky a kluci ve výsledku testů?

- $\Box$  Ano,  $m_{\text{B}}$ - $m_{\text{G}}$ =-5,5 (*t*(1903)=5,57, d≈0,25)
- $\Box$  Jenže různé školy se liší jednak průměrnou výkonností, tak zastoupením pohlaví.
- Pokud by náhodou bylo ve školách s vysokou výkonností více kluků, mohli by kluci vyjít lépe jen díky tomu.
- Navíc, Durbin-Watson =  $1,4$  (a lag-1 ACF =  $0,31$ )

![](_page_21_Figure_0.jpeg)

Unstandardized Residual

#### Simple Boxplot of Unstandardized Residual by Identifikator školy

Identifikátor školy

# Příklad – Skotské zkoušky

- Liší se holky a kluci ve výsledku testů?
- Multilevel model, kde je zohledněno to, z jaké školy žáci pochází\*
- $\Box$  Random-intercept model = předpokládáme, že
	- školy se liší průměrnou výkonností v testu (random Intercept)
	- rozdíl mezi pohlavími je ve všech školách stejný (fixed Slope/effect)
	- ID jsou vnořena do škol škola je L2 proměnná

 $Test_{i\zeta} = b_{0\zeta} + b_{1}$ Gender<sub>i</sub> + e<sub>i</sub> $\zeta$  < 1. úroveň> *b0Š = b<sup>00</sup> + u0Š <2. úroveň>*

# Specifikace ML modelu v SPSS

- $\Box$  Analyze -> Mixed models -> Linear
- □ 1. okno: L2 proměnnou do Subjects
	- School do Subjects
- $\Box$  2. okno
	- ZP do Dependent variable, kategorické do Factors, spojité so Covariates
	- Fixed:
		- **□** Vložit všechny prediktory (a případné interakce), zaškrtnout Include intercept
	- Random:
		- $\Box$  Covariance type: VC, nebo UN
		- $\Box$  Zaškrtnutím "Include intercept", má-li být průsečík random
		- $\Box$  Ty efekty, které mají být random, vložíme do Model
		- $\Box$  L2 proměnnou dáme do Combinations
		- Estimation: ML

#### Estimates of Fixed Effects<sup>a</sup>

![](_page_24_Picture_18.jpeg)

a. Dependent Variable: test Body z testu.

#### Estimates of Covariance Parameters<sup>a</sup>

![](_page_24_Picture_19.jpeg)

a. Dependent Variable: test Body z testu.

#### Empirical Best Linear Unbiased Predictions<sup>a</sup>

![](_page_24_Picture_20.jpeg)

# Pro každou školu je regresní rovnice trochu jiná

Průměr výkonu kluků v průměrné škole je 79,18 Rozdíl mezi pohlavími korigovaný na průměrnou úroveň škol ji -3,99 (-5,5 před korekcí).

Rezidua mají M=0 a SD=17,84 Školní průměrné výkony kluků mají normální rozložení s průměrem 79,18 a SD=11,19 Školní průměrné výkony holek jsou o 3,99 nižší.

#### **ODBOČKA**

## Nepodmíněný model průměrů Unconditional means model, variance components

- Model bez prediktorů zohledňující strukturu dat
- Pouze dělí rozptyl na reziduální rozptyl a rozptyl průměrů skupin
	- ICC=rozptyl průměrů/(rozptyl průměrů+reziduální rozptyl)
	- ICC= jaká část rozptylu výkonů je vysvětlitelná pouze rozdíly mezi školami?
- $\Box$  3 parametry průměrný průměr škol ( $b_{00}$ ), rozptyl průměrů škol, rozptyl reziduí (variabilita uvnitř škol)

$$
Testi\check{S} = bo\check{S} + ei\check{S} bo\check{S} = boo + uo\check{S} < 2. úroveñ >
$$

# Random-intercepts model

### Předpokládá,

■ že jednotky vyššího řádu se liší svým průměrem,

 $\Box$  a že průměry mají normální rozložení,

- že efekty prediktorů jsou stejné (fixed) napříč všemi jednotkami vyššího řádu
- $\blacksquare$  že rezidua jsou napříč jednotkami vyššího řádu stejná

# Random-slopes model

### Předpokládá,

- $\blacksquare$  že všechny jednotky vyššího řádu mají stejný průměr,
- L že efekt prediktoru je v každé jednotce vyššího řádu jiný a
- **u** že tyto efekty mají nějakou průměrnou hodnotu a nějakou variabilitu
- a že rezidua jsou napříč jednotkami vyššího řádu stejná

### Random-slopes model

 $Y_{ii} = b_0 + b_1 X_{ii} + e_{ii}$  < 1. úroveň >  $b_{1j} = b_{10} + u_{1j}$  <2. *úroveň* >

Alternativně (dosazením sloučeno)  $Y_{ii} = b_0 + (b_{10} + u_{1i})X_{ii} + e_{ii}$  $Y_{ii} = b_0 + b_{10}X_{ii}$  +  $(e_{ii} + u_{1i})$ 

*Jen zřídka má smysl předpokládat náhodné efekty při fixovaných průsečících!*

# Random intercept and slope model

### Předpokládá,

- $\Box$  že jednotky vyššího řádu mají různé průměry(průsečíky),
- $\Box$  že efekt prediktoru je v každé jednotce vyššího řádu jiný,
- $\Box$  že tyto průsečíky i efekty mají nějakou průměrnou hodnotu a nějakou variabilitu napříč skupinami,
- $\Box$  že reziduální rozptyl je napříč skupinami konstantní.
- Lze uvažovat i to, že mezi hodnotou průsečíku a efektu je nějaká korelace.

## Random intercept and slope model

 $Y_{ii} = b_{0i} + b_{1i}X_{ii} + e_{ii}$  < 1. úroveň > *b0j = b<sup>00</sup> + u0j <2. úroveň>*  $b_{1j} = b_{10} + u_{1j}$  <2. úroveň> Alternativně (dosazením sloučeno)  $Y_{ij} = b_{00} + b_{10}X_{ij} + (e_{ij} + u_{0j} + X_{ij}u_{1j})$ 

Random intercept and slope model  $Y_{ij} = b_{00} + b_{10}X_{ij} + (e_{ij} + u_{0j} + X_{ij}u_{1j})$ 

### *Efekty (fixed effects)*

*b<sup>00</sup>* průměrný průsečík napříč skupinami *b<sup>10</sup>* průměrný efekt pro všechny skupiny

## *Struktura reziduí (kovarianční parametry)*

Var(u<sub>0j</sub>) rozptyl průsečíků, u<sub>0j</sub> ~N(0,  $\sigma^2_{u0}$ )

Var( $u_{1j}$ ) rozptyl efektů,  $u_{1j}$ ~N(0,  $\sigma_{u1}^2$ )

Var( $e_{ij}$ ) rozptyl reziduí,  $e_{ij} \sim N(0, \sigma^2_e)$ 

Model má 5 odhadovaných parametrů.

Šestý Cov(*u0j, u1j*) kovariance průsečíků s efekty

# Příklad – Skotské zkoušky

Liší se holky a kluci ve výsledku testů?

 $\Box$  Zvažme, zda se mohou lišit i efekty pohlaví napříč školami

 $Test_{i\check{S}} = b_{00} + b_{10}G_{i\check{S}} + (e_{ii} + u_{0\check{S}} + G_{i\check{S}}u_{1\check{S}})$ 

# Příklad – Skotské zkoušky

### $\Box$  *Test*<sup>*i*</sup> = (79±12)–(4,0±2,7)*G*<sup>*i*</sup> ±17,8

Jsou-li kluci 0 a holky 1, pak…

- □ Výkon průměrného kluka v průměrné škole je 79, přičemž školy se liší tak, že výkony průměrných kluků mají SD=12.
- **□** Průměrná holka má v průměrné škole o 4,0 bodu míň.
- □ I když napříč školami mají rozdíly mezi průměrnou holkou a průměrným klukem SD=2,7, rozptyl efektů není signifikantně odlišný od 0.
- $\Box$  Čím vyšší je průměr kluků ve škole, tím nižší (větší) je rozdíl jejich průměru od průměru holek, *r*=-0,3

#### **Modelovaný vztah průsečíku a regr. koef. pohlaví**

![](_page_36_Figure_1.jpeg)

# Shrnutí

- Multilevel modely nám umožňují modelovat to, že některé parametry regresního modelu se mohou pro různé skupiny lišit – jsou *náhodné*.
- $\Box$  Od moderace se to liší tím, že různost parametrů má podobu normálního rozložení. Nezajímáme se o hodnoty pro jednotlivé skupiny – ze vzorku skupin usuzujeme na populaci skupin
- $\Box$  S tím je spojen předpoklad, že vzorek jednotek druhé úrovně (skupin) je reprezentativním vzorkem populace skupin

![](_page_38_Figure_0.jpeg)

![](_page_39_Figure_0.jpeg)

**Fixed Intercept, Random Slope** 

![](_page_40_Figure_0.jpeg)

# Prediktor na úrovni skupin

**□** Zatím jsme měli prediktor na L1 - pohlaví **□** Do modelu lze vložit i prediktor, který vysvětluje rozdíly mezi skupinami. **□ Například "nóblóznost" spádové oblasti** školy – *nbrhd*

Random intercept and slope model s prediktorem na úrovni skupin *S*

 $Y_{ii} = b_{0i} + b_{1i}X_{ii} + e_{ii}$  < 1. úroveň > *b0j = b<sup>00</sup> + b01Sij + u0j <2. úroveň> b1j = b<sup>10</sup> + b11Sij + u1j <2. úroveň>*

**□** *S* může být prediktorem náhodného průsečíku, směrnice, nebo obojího **□** Jeho zařazení pak vysvětluje rozptyl

daného náhodného parametru

## Příklad – Skotské zkoušky

Liší se holky a kluci ve výsledku testů? A liší se i efekt školy, pokud je v chudém sousedství?

Test<sub>ij</sub> = 
$$
b_{0\xi} + b_1 G_i + e_{i\xi}
$$
   
\n $b_{0\xi} = b_{00} + b_{01} N_{\xi} + u_{0\xi}$    
\n $\langle 1. \text{ úroveň} \rangle$ 

 $Test_{i\check{S}} = b_{00} + b_{01}N_{\check{S}} + b_{10}G_{i\check{S}} + (e_{ij} + u_{0\check{S}} + \check{e}_{ij})$  $U_1\check{\varsigma}$ 

![](_page_44_Picture_20.jpeg)

a. Dependent Variable: test Body z testu.

![](_page_44_Picture_21.jpeg)

Estimates of Covariance Parameters<sup>a</sup>

![](_page_44_Picture_22.jpeg)

a. Dependent Variable: test Body z testu.

<u> 1989 - Jan Sarajan, masjid ayyında bir alan bir alan bir alan bir alan bir alan bir alan bir alan bir alan b</u>

<u> The Communication of the Communication of the Communication of the Communication of the Communication of the Co</u>

# Shoda modelu s daty

**□ Podobně jako u logistické regrese vyjadřují** celkový fit modelu *informační kritéria*  založená na -2LL

**AIC, AICC, CAIC, BIC** 

■ Vnořené modely lze srovnávat LRT – rozdíl -2LL dvou vnořených modelů má chíkvadrát rozložení s df rovným rozdílu v počtu parametrů mezi srovnávanými modely (*nefunguje s REML*)

# REML vs ML

- Dva způsoby **odhadu parametrů** multilevel modelu
- $\Box$  ML Maximum likelihood
	- Podhodnocuje odhady rozptylů reziduálního i random parametrů
	- Produkuje -2LL, které mají chíkvadrát rozložení umožňující srovnávání modelů pomocí LRT
- $\Box$  REML Restricted Maximum Likelihood
	- Poskytuje nezkreslené odhady rozptylů
	- Produkuje -2LL, který se nedá použít pro LRT
	- Výchozí možnost v SPSS
- $\Box$  Reportujeme REML parametry, modely srovnáváme mezi sebou prostřednictvím -2LL hodnot získaných ML odhadem

# Velikost účinku Multilevel alternativy R<sup>2</sup>

#### **ICC** – vnitrotřídní korelační koeficient

- Random means model dělí rozptyl na reziduální rozptyl a rozptyl způsobený rozdílnými průměry skupin
- ICC=rozptyl interceptů/(rozptyl interceptů+reziduální rozptyl)
- ICC= jaká část rozptylu výkonů je vysvětlitelná pouze rozdíly mezi L2 skupinami (př. školami)
- $\Box$  Když přidáme L1 prediktor, měl by klesnout reziduální  $\text{rough}$   $\rightarrow R^2_{\text{within}} = 1$  – ( $\sigma^2_{\text{e (s~prediktorem)}}/ \sigma^2_{\text{e(bez~prediktoru)}}$ ) Interpretujeme jako  $R^2$  v běžné regresi
- $\Box$  L2 prediktor by měl snížit rozptyl náhodného efektu  $\rightarrow$ 
	- $R^2$ <sub>between</sub>= $1$ – $(\sigma^2_{u \text{ (s prediktorem)}}/ \sigma^2_{u \text{(bez prediktoru)}})$ 
		- Interpretujeme: prediktor vysvětlil x% rozptylu průsečíků

Typy kovariančních struktur náhodných koeficientů

- Ve výše popsaných modelech jsou smysluplné jen 2 volby a hraje to roli, jen když máme v modelu více než 1 náhodný koeficient
- VC Variance components náhodné koeficienty nekorelují
- **□ UN** Unstructured náhodné koeficienty mohou korelovat

Čtěte opatrně, Andy tu nejistě mlží. (i v 5. vydání)

# Předpoklady

**□** Jako lineární regrese  $\Box$  Je-li závislost reziduí modelovatelná (=je to skupinami), vyléčí se tím problém

**□** Dostatečný počet jednotek i na druhé a vyšší úrovni (přibližně >20) pro dobrý odhad  $\sigma^{\!2}_u$ 

# Benefity Multilevel/Mixed modelu

- V mnoha situacích vyšší síla testu
- Vyšší tolerance k chybějícím datům
- **□** Jednotné uvažování o spojitých a diskrétních proměnných
- **□ Možnost modelovat heteroskedascitu**

<u> 1989 - Jan Sarajan, masjid ayyında bir alan bir alan bir alan bir alan bir alan bir alan bir alan bir alan b</u>

<u> The Communication of the Communication of the Communication of the Communication of the Communication of the Co</u>

# Longitudinální, repeated data

1. úroveň: měření

- 2. úroveň: jednotlivec
- **□** Čas, či pořadí měření je proměnnou na 1. úrovni.
	- Čas může nabývat různé hodnoty pro různé lidi v různé časy měření
- **□** Charakteristiky jednotlivců jsou proměnnými na 2. úrovni.
- LATENT GROWTH-CURVE MODELING

![](_page_54_Picture_134.jpeg)

…

199A 5 3 5

…

199A Klid 5

199A Stres1 3

199A Stres2 5

# Převod širokých dat na dlouhá a zpět

 $\square$  SPSS >> Data >> Restructure (VARSTOCASES)